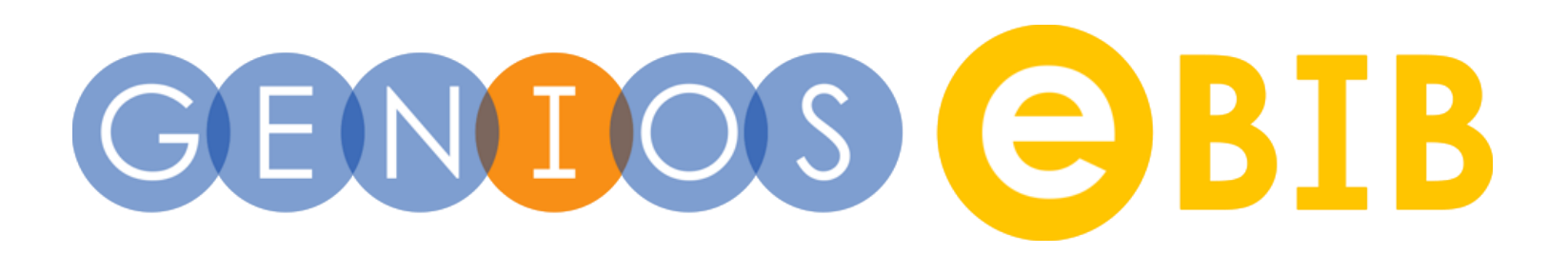

Ein kurzer Überblick

# **Die GENIOS eBIB – Eine Rechercheplattform von GBI-Genios** München 2023

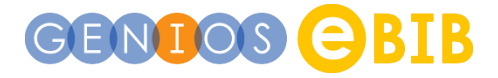

### Was ist die GENIOS eBIB?

- Die GENIOS eBIB ist eine Rechercheplattform, über die Sie in einer umfangreichen Mediensammlung recherchieren können. Dabei haben Sie jeweils Zugang zu den aktuellen Ausgaben sowie zu den umfangreichen Archiven dieses einmaligen Portfolios.
- Die Titel der Mediensammlung sind dabei in Medienarten gegliedert, z.B. "Presse", "Fachpresse", "Publikumspresse", "Wirtschaft kompakt".
- Mit einer einfachen Stichwortsuche durchsuchen Sie sämtliche Inhalte und finden alle Artikel zu einem Thema – egal in welchem Medium und zu welchem Zeitpunkt diese erschienen sind.
- Erhalten Sie zu viele Treffer, schränken Sie Ihr Suchergebnis ganz einfach über verschiedene Filter ein.
- Alternativ können Sie ganz ohne Suche durch die Inhalte navigieren.

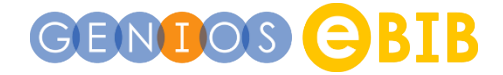

Sie können in der eBIB suchen oder ohne Suche durch die Inhalte navigieren.

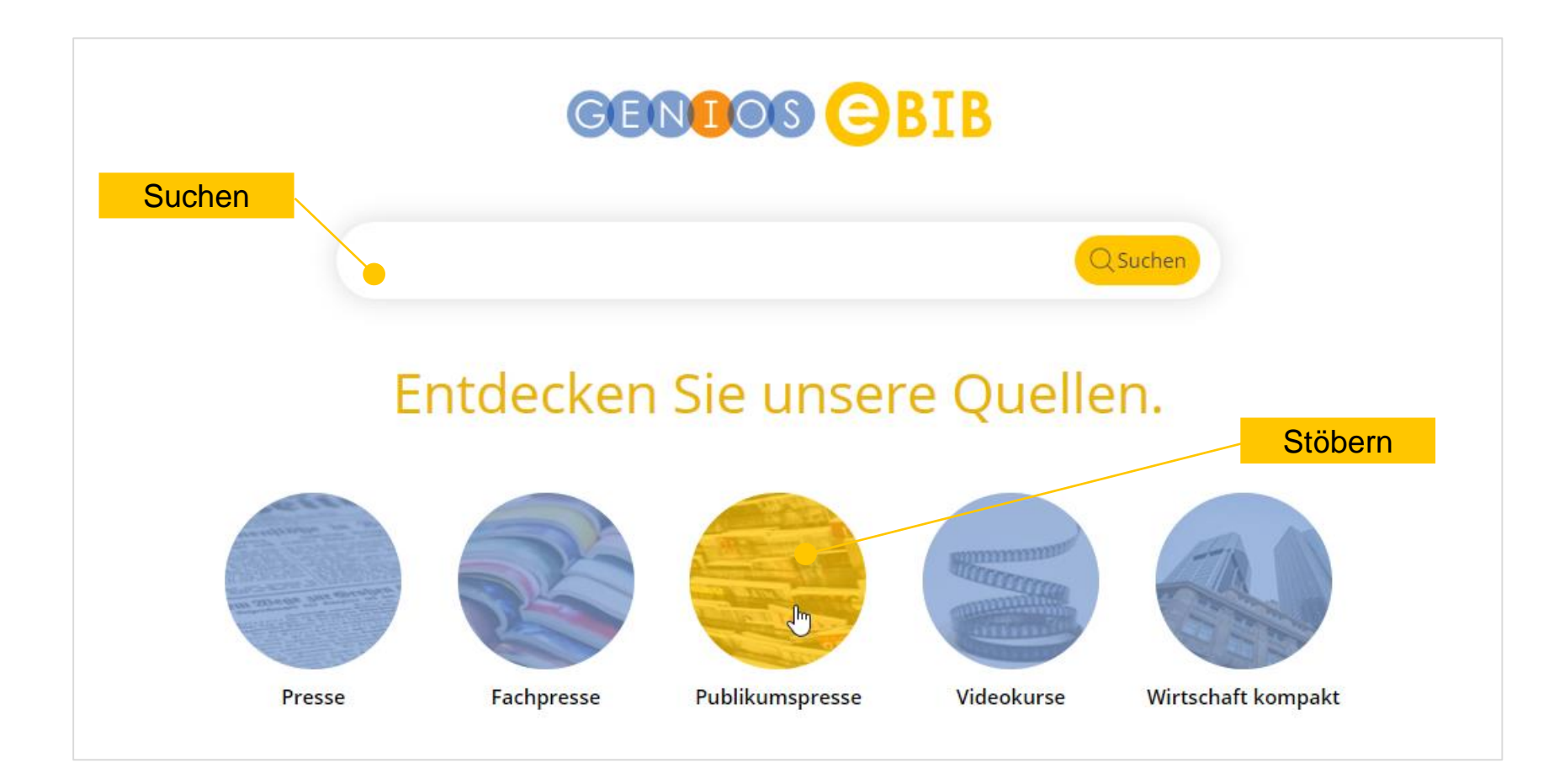

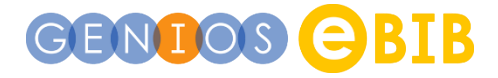

### 2 Ohne Suche in den Inhalten stöbern

Sie können z.B. Ihren Wunschtitel suchen oder sich durch die Kategorien der Mediensammlung klicken. Über die "Bubbles" wechseln Sie die Medienart.

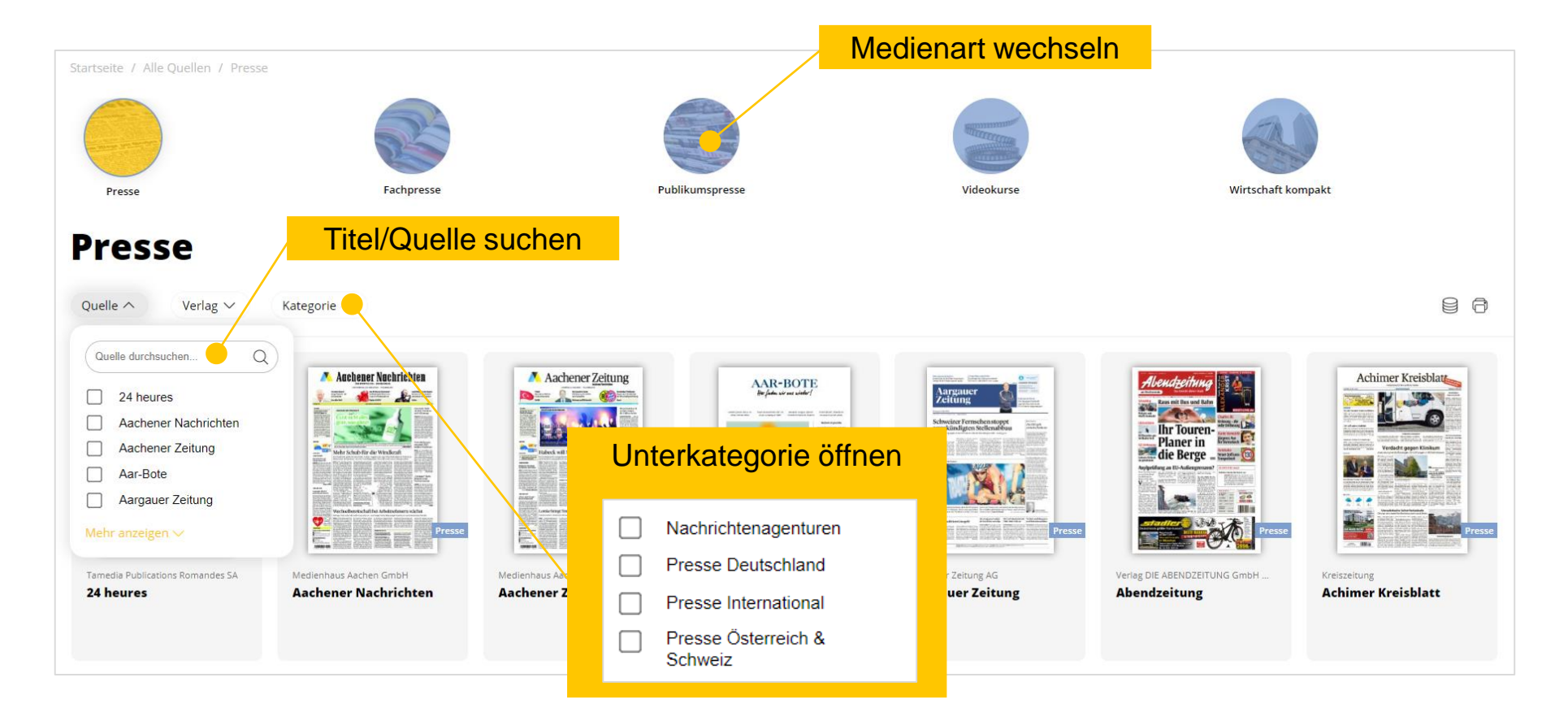

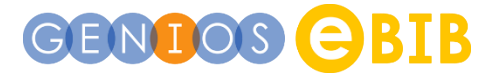

## 2 Archiv Ihres Wunschtitels

Das Archiv enthält alle verfügbaren Ausgaben des von Ihnen ausgewählten Titels. Wenn Sie eine Ausgabe auswählen, wird Ihnen in der rechten Seitenleiste das Inhaltsverzeichnis mit direktem Zugang zu den Artikeln angezeigt.

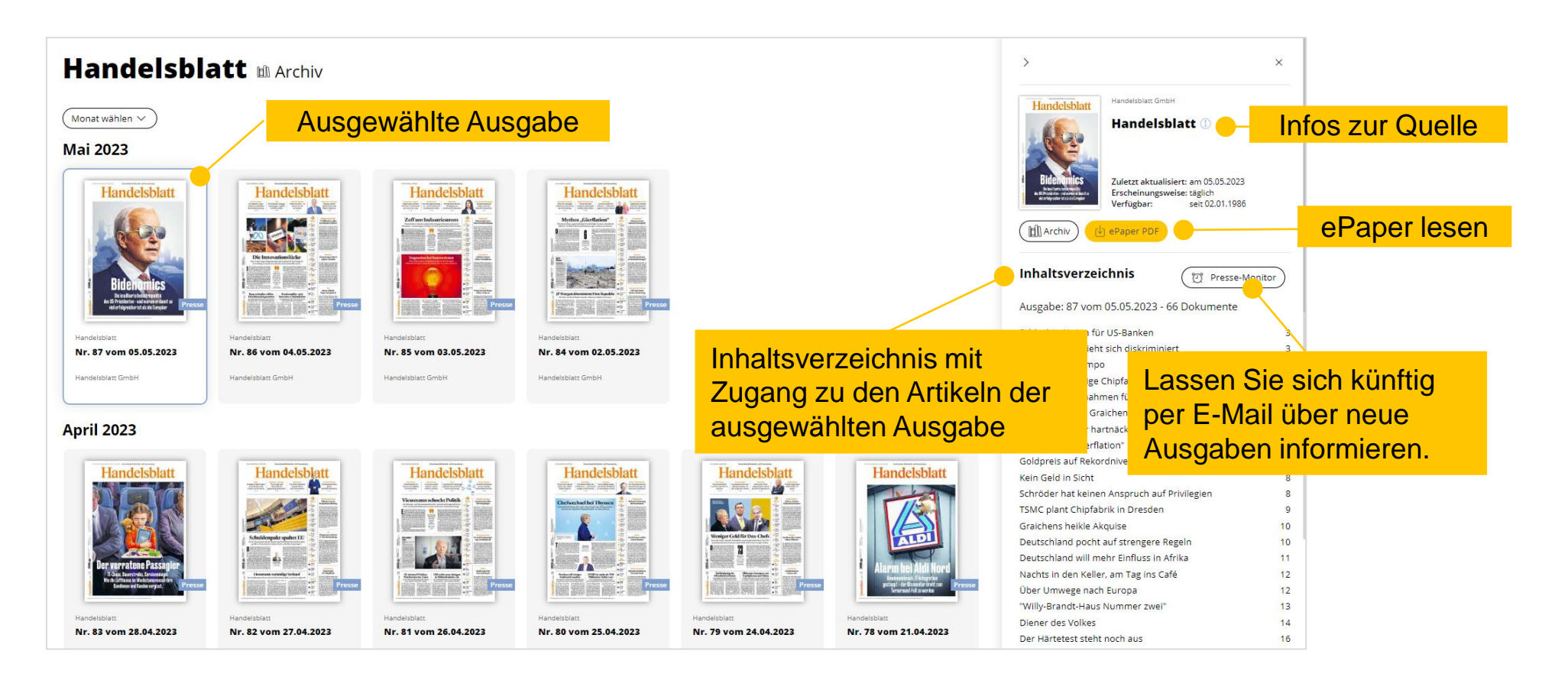

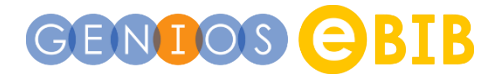

### 3 Mit einer Stichwortsuche alle relevanten Inhalte/Artikel finden

Sie können direkt auf der Startseite mit einer Stichwortsuche beginnen. Während das Suchergebnis unten angezeigt wird, bleibt das Suchfeld weiterhin oben eingeblendet, so dass Sie Ihre Suche jederzeit anpassen können.

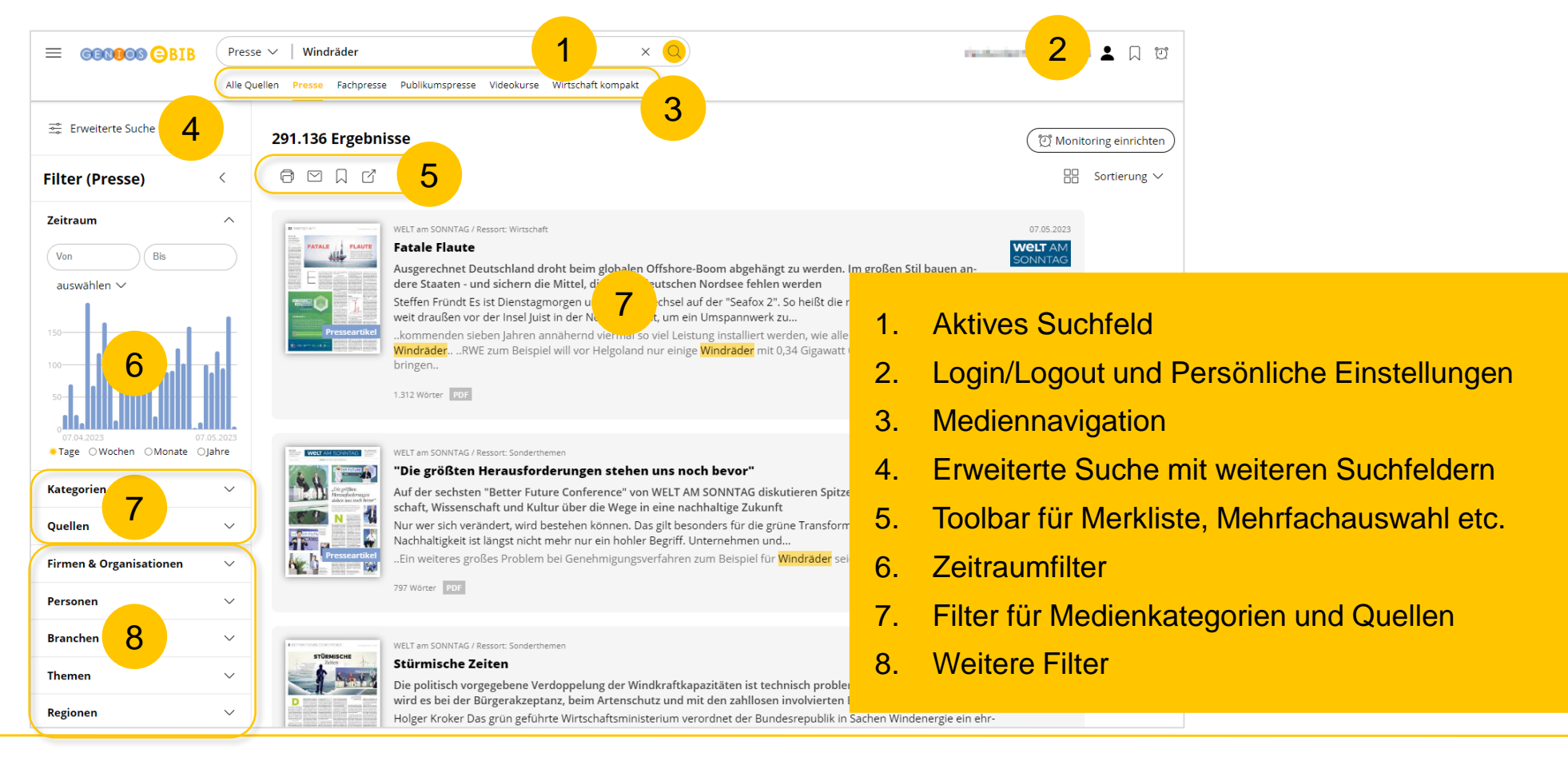

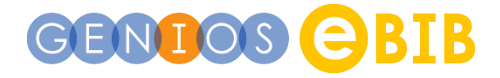

## 4 Hilfe und Unterstützung

Über die "Hilfe" im Burger-Menü finden Sie weitergehende Unterstützung.

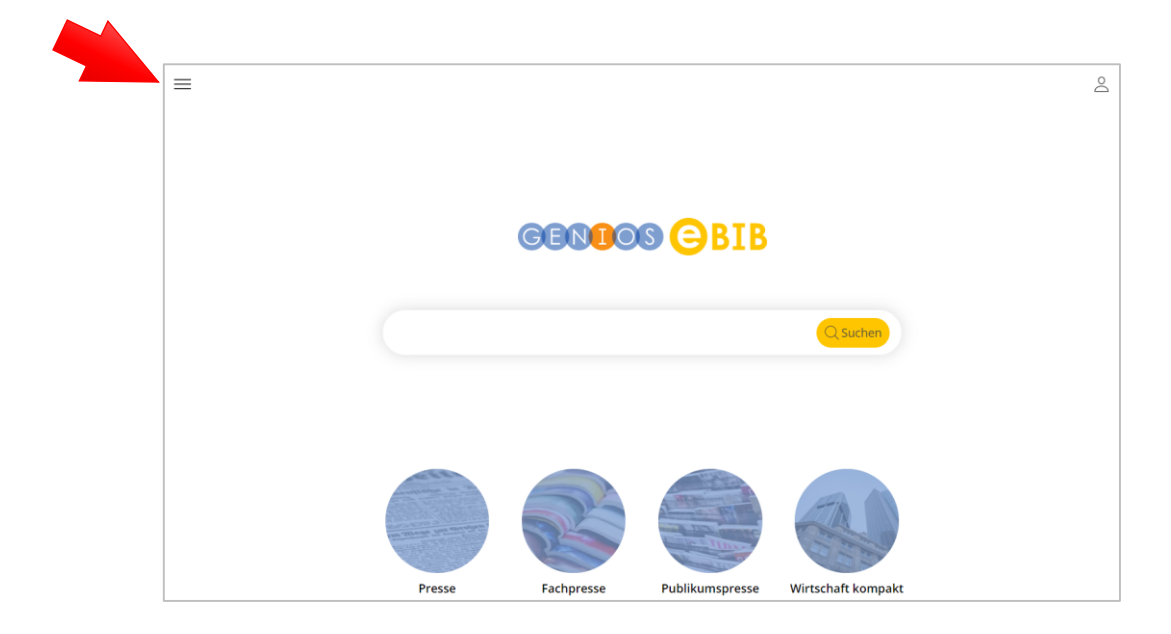

Noch bequemer geht es mit dem Video-Tutorial "GENIOS eBIB - eine kurze Einführung" (Dauer: 2.30 Min.)

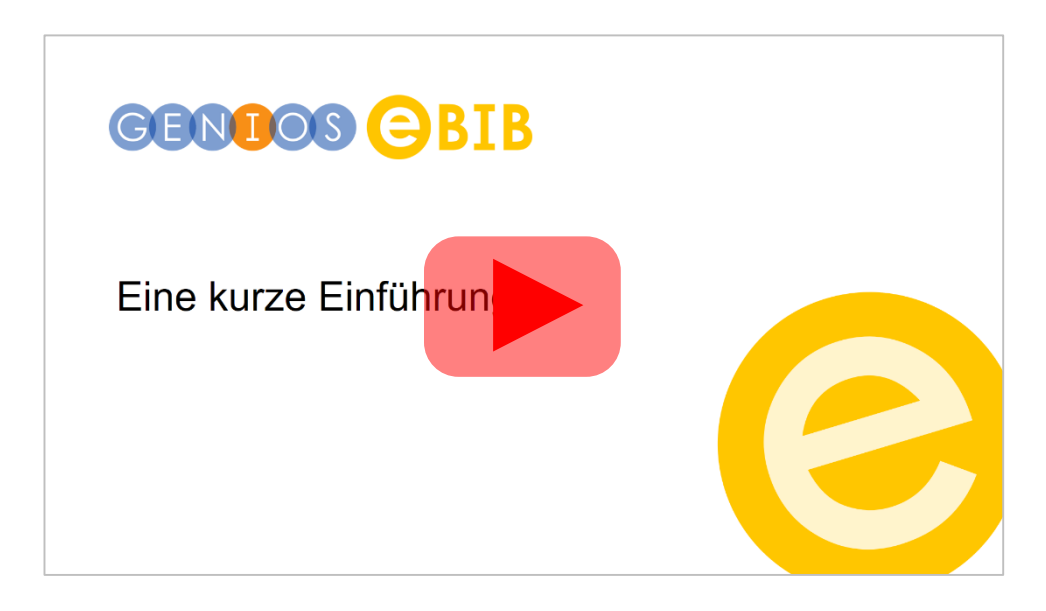

<https://youtu.be/88P7xTSUESw>